## SAP ABAP table RPM\_PP\_PRIO\_CSFT {RPM : Scenario related Critical success factors text}

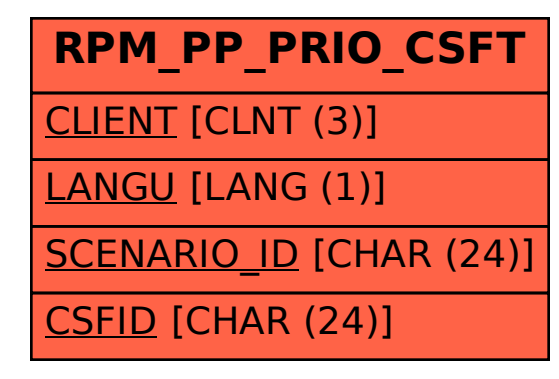